# ERP Diagrams & Screenshots

This document gives a brief overview of the ERP and a few sample screen shots

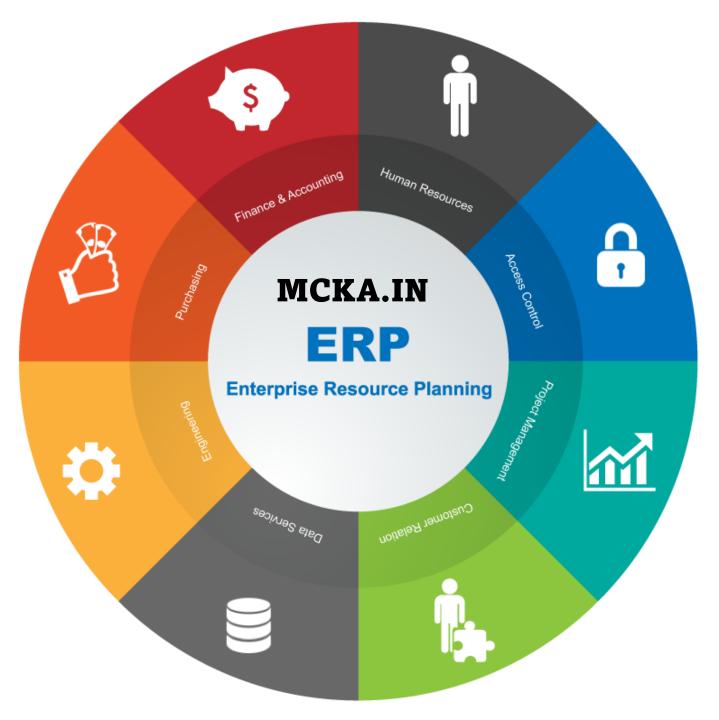

## VENDOR

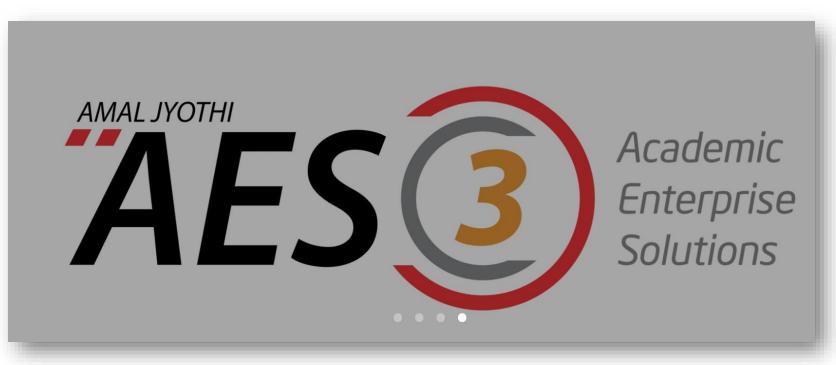

#### A DIVISION OF AMAL JYOTHI COLLEGE OF ENGINEERING

https://ajce.in/home/aes.html

MCKA.IN

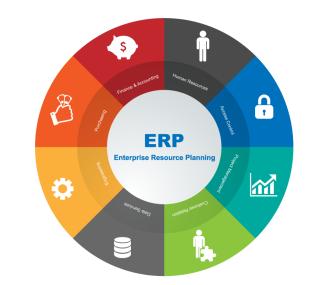

**A hybrid cloud Campus Management** 

Suite that manages all complex task of

college automation.

KUTTIKKANAM PO, PEERMADE, IDUKKI DISTRICT, KERALA, 685531

MARIAN COLLEGE

(AUTONOMOUS)

KUTTIKKANAM

MAKING COMPLETE

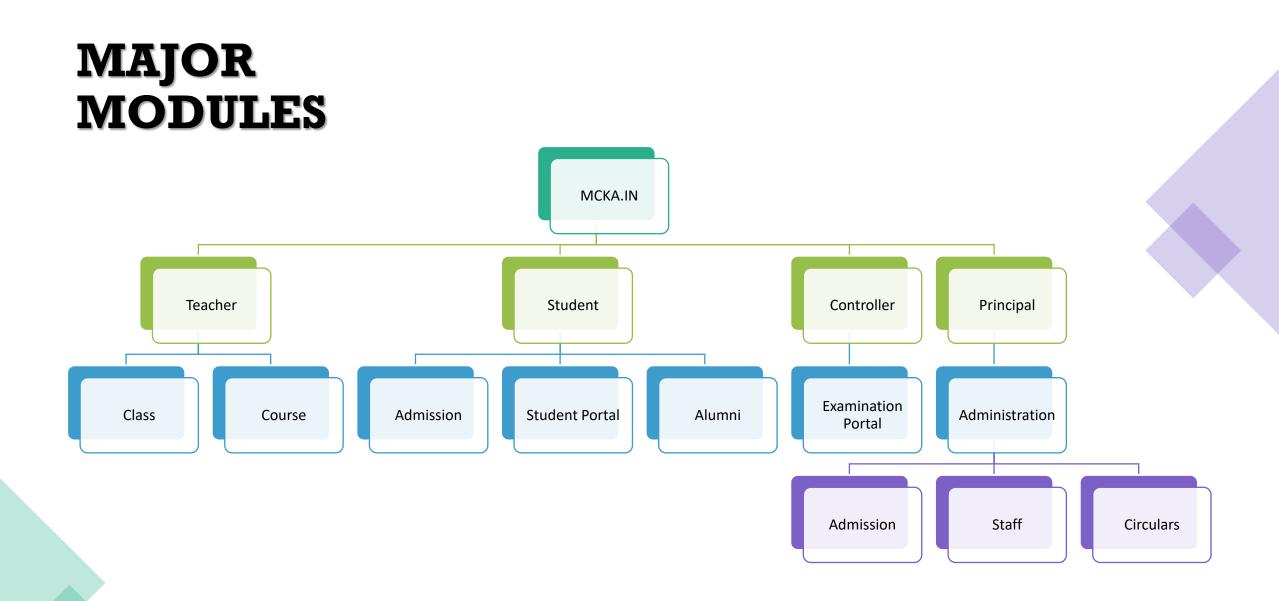

#### LOGIN

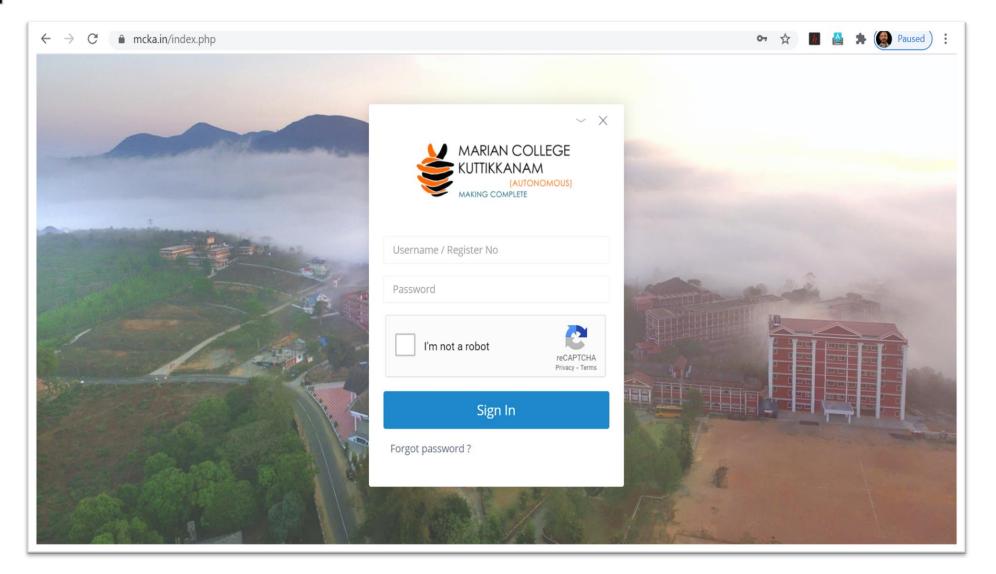

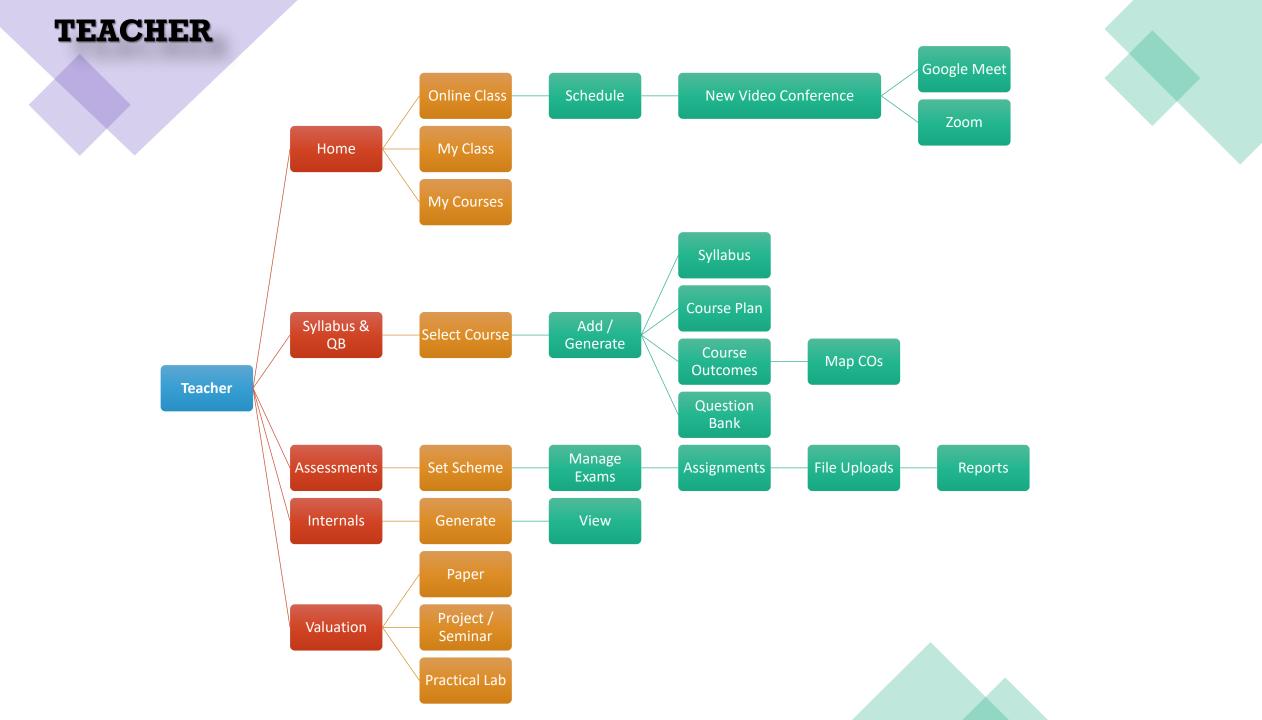

|                                                                                                    |                                                                               | Ŧ                         |                                                    |                   |            |                | •                |          |
|----------------------------------------------------------------------------------------------------|-------------------------------------------------------------------------------|---------------------------|----------------------------------------------------|-------------------|------------|----------------|------------------|----------|
| $\leftrightarrow$ $\rightarrow$ $C$ $\triangleq$ mcka.in/aca                                                                                                    | ademic/home.php                                                               |                           |                                                    |                   |            | Z              | t 🚹 🔮 🗯          | Paused   |
| 👙 мска                                                                                                    | ≡ ∴ ↓ =                                                                       |                           |                                                    |                   |            | I              | Mr Satheesh Kuma | r S 🎯    |
| <ul> <li>▲</li> <li>▲</li></ul> | Cloud Video Rooms Online Class Rooms                                          |                           |                                                    | >                 |            | ¢              |                  | <u> </u> |
| ♠ Class Home                                                                                                    | Staff Room (H.key - 539313,<br>Password :995544)                              | My Class                  |                                                    |                   |            |                |                  | Q ~ X    |
| 🕼 Syllabus & QB >                                                                                                    |                                                                               |                           |                                                    |                   |            |                |                  |          |
| 🗞 Elec.Association                                                                                                    | 🗹 Attendance and Leave                                                        | My Courses                |                                                    |                   |            |                |                  | $\sim$ × |
| 🛱 Attendance >                                                                                                    | Leave to be approved <b>4</b><br>Last attendance <b>Not yet entered</b><br>on |                           |                                                    |                   |            | Se             | arch:            |          |
| Student Leave >                                                                                                    | Total working days marked <b>0</b><br>Condonation View                        | View Class(Nos) 斗         | Course (Click for<br>Course plan)                  | Topics<br>Entry 1 | Syllabus 🔱 | Work<br>Reg. 1 | Exam/Asign. १    | CO/PO 👫  |
| Assessments >                                                                                                    |                                                                               | MCA 2020 -<br>S2(59)      | Programming in Java -<br>PMC2010                   | ľ                 | ß          |                | Ð                | ₽        |
| Project/Seminar >                                                                                                    | My Course Backlogers Backlogers                                               | MCA 2020 -<br>S2(59)      | Programming Lab in<br>Java - PMC2016               | ľ                 | ß          | ßx             | 0                | ≓        |
| Grace Mark Norms >                                                                                                    | Total Students 0                                                              | MCA 2020 -     S2(59)     | Social Initiatives -<br>PMC2018                    | ľ                 | ß          | ß              | Ð                | #        |
| Valuation                                                                                                    | <b>I617 Students</b> Boys <b>757</b>                                          | (+) MCA-R 2019 -<br>S4(7) | Introduction to Python<br>Programming -<br>PMC1928 | Ĩ                 | ß          | ß              | 0                | 0        |

| $ ightarrow$ C $\hat{\bullet}$ mcka               | .in/acad | demic/zoom | nlinks.php        |                       |                               |                              | 🖈 📶 🔮 🗯 阙 Paused      |
|---------------------------------------------------|----------|------------|-------------------|-----------------------|-------------------------------|------------------------------|-----------------------|
| мска                                              |          | 目(         | n 4 8             |                       |                               |                              | Mr Satheesh Kumar S 💿 |
| Class Home                                        |          |            | Add New Video Con | ference Facility Back |                               |                              |                       |
| Syllabus & QB                                     | >        |            |                   |                       |                               |                              | Search:               |
| and a set of Automatic Cardenberg Secular<br>more |          |            | # 🖺 Type 🎝        | Conference link / URL | PIN/Meeting ID/ email to join | Host Key (Owner only)        | Meeting Password 11   |
| Elec.Association                                  |          |            | 1 Google Meet     |                       |                               |                              | Edit                  |
| Attendance                                        | >        |            |                   |                       | Showing 1 to 1 of 1 er        | ntries                       |                       |
| Student Leave                                     | >        |            |                   |                       | Showing Floring               |                              | < 1 >                 |
| Assessments                                       | >        |            |                   |                       |                               |                              |                       |
| Project/Seminar                                   | >        |            |                   |                       |                               |                              | amazon                |
| Grace Mark Norms                                  | >        |            | C Mee             | t 🕓                   | Meet Now                      | Microsoft Teams              | *Chime                |
| Grace main Hornis                                 | Ċ.       |            |                   |                       |                               |                              |                       |
| Lab Mark Entry                                    | >        |            | ~                 |                       |                               | •                            |                       |
| Valuation                                         | >        |            | GoToMe            | eting Blue            | ejeans                        | Cisco                        | <b>f</b> LIVE         |
| SEE Results                                       |          |            |                   |                       |                               |                              |                       |
| SEE Schodulo                                      |          |            | Ven Tube          |                       |                               |                              |                       |
| SEE Schedule                                      |          |            | You Tube Live     | 44                    | 3 TrueConf                    | UberConference<br>By Diolpod | 🗱 SIACK               |

| → C 🌲 mcka.      | .in/academi | ic/comaster.ph           | р                  |      |                                                           |    |                          |          | \$         | n 🛃 🗯                   | Pause     |
|------------------|-------------|--------------------------|--------------------|------|-----------------------------------------------------------|----|--------------------------|----------|------------|-------------------------|-----------|
| МСКА             | Ē           | E 6 6                    |                    |      |                                                           |    |                          |          | Mr Sat     | heesh Kumar             | s 🍘       |
|                  | -           | Course Ou<br>Home > Acad | emic > <b>Cour</b> |      |                                                           |    |                          |          |            |                         |           |
| Class Home       |             |                          | Bloom's            | Тахо | nomy of Measurable Verbs for the creation of Course Outco | om | es and Course I          | nd surve | y question | ns. 🔎                   | _         |
| Syllabus & QB    | >           |                          |                    |      |                                                           |    |                          | Sei      | arch:      |                         |           |
| Elec.Association |             |                          |                    |      |                                                           |    |                          |          |            |                         |           |
| Attendance       | >           | Class                    |                    | Į1   | Course                                                    |    | Outcome &<br>Survey Qns. | CO ->P   | O/PSO ↓↑   | Industrial<br>Relevance | lt.       |
| Student Leave    | >           | MCA 20                   | 020 -S2(59)        |      | Programming in Java( PMC2010 )                            |    | +                        |          | <          | •                       |           |
| Assessments      | >           | MCA 20                   | 020 -S2(59)        |      | Programming Lab in Java( PMC2016 )                        |    | •                        |          | 4          | Đ                       |           |
|                  |             | MCA 20                   | 020 -S2(59)        |      | Social Initiatives( PMC2018 )                             |    | •                        |          | <          | Đ                       |           |
| Project/Seminar  | >           | MCA-R                    | 2019 -S4(7)        |      | Introduction to Python Programming( PMC1928 )             |    | +                        |          | 4          | Đ                       |           |
| Grace Mark Norms | >           | MCA-R                    | 2019 - S4(7)       |      | Programming Lab in Python ( PMC1934 )                     |    | •                        |          | 4          | Đ                       |           |
| Lab Mark Entry   | >           |                          |                    |      | Showing 1 to 5 of 5 entries                               |    |                          |          |            |                         | 0         |
|                  |             |                          |                    |      |                                                           |    |                          |          |            | ( 1                     | $\rangle$ |

| → C                                                                       |   |                            |   |        |                        |           | ¥            | 📶 🔮 🗯 🍥 Pauseo |
|---------------------------------------------------------------------------|---|----------------------------|---|--------|------------------------|-----------|--------------|----------------|
| МСКА                                                                      |   | ζ ζ                        |   | Mr Sat | heesh Kumar S 🎯        |           |              |                |
| Class Home                                                                |   | :heme > Academic 2010-PROC |   |        |                        |           |              |                |
| Syllabus & QB >                                                           | L | . т                        | Р | Credit | CA Total               | SEE Total | CA Conduct   | System         |
| Elec.Association                                                          | 4 | 0                          | 0 | 4      | 40                     | 60        | End Semester | Mark           |
| Attendance >                                                              | # | Head                       |   |        | Components             |           | Mark/weight  |                |
| Student Leave >                                                           | 1 | CA 1                       |   |        | CA1                    |           | 5            |                |
| Assessments v                                                             | 2 | CA 2                       |   |        | CA2                    |           | 7.5          |                |
|                                                                           | 3 | <b>CA</b> 3                |   |        | CA3                    |           | 7.5          |                |
| Set Scheme                                                                | 4 | CARS                       |   |        | CARS                   |           | 10           |                |
|                                                                           |   |                            |   |        | Programming Exercises  | 5         | 5            |                |
| 🔥 Manage Exams                                                            | E | 5 CADL                     |   |        |                        |           | _            |                |
| <ul> <li>Hanage Exams</li> <li>Assignments / OB</li> <li>Exams</li> </ul> | 5 | CADE                       |   |        | JavaFX Demo using Inte | IIIJ IDEA | 5            |                |

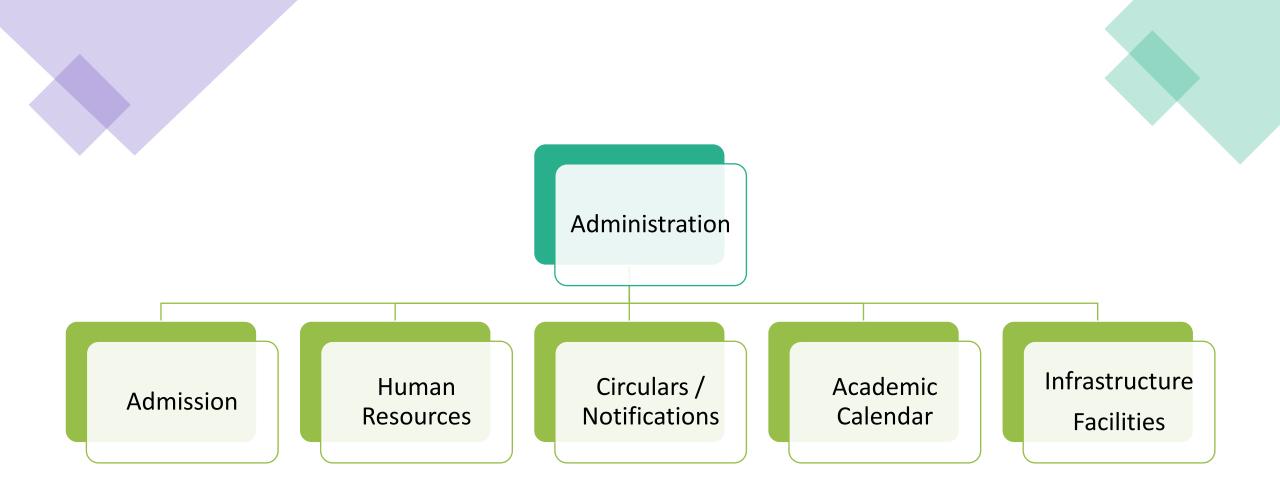

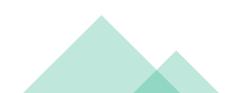

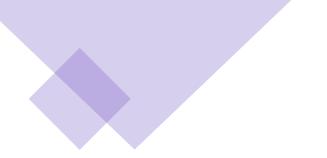

#### **ADMISSION OVERVIEW**

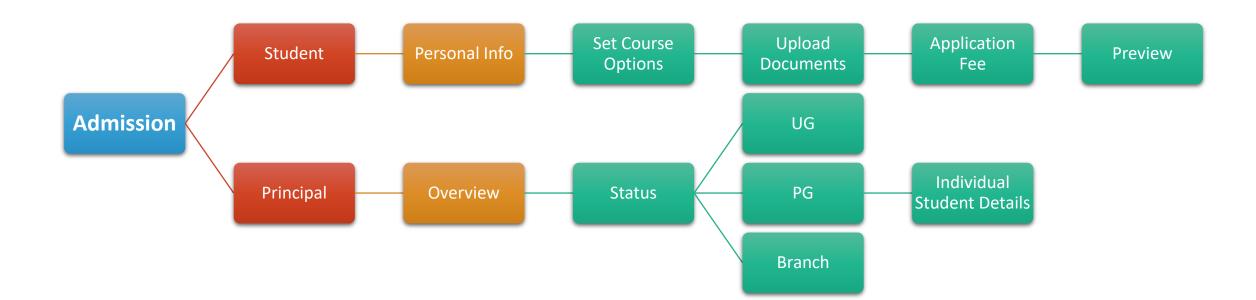

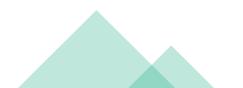

#### Notice - General

~ X

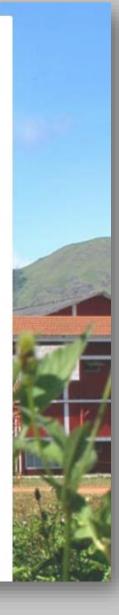

- Generate login ID, fill in the details and pay the application fee
- Informations other than basic personal details can be modified till the closing date for registration of the first phase of admission.
- Detail Schedule of Admission for each programme will be uploaded soon.
- Candidates applying for various programmes must make sure that they fulfill the minimum eligibility criteria prescribed under the relevant sections of the Prospectus before filling up the online application. Please go through admission Criteria for the respective course in our website: www.mariancollege.org
- For applying under General Quota, no need of sending the application via post.
- No additional application form for Community Quota. Provide the information regarding Diocese and Parish in the place provided in the General Application form itself.
- Pay theApplication fee and submit all necessary certificates in pdf format online.
- Application for Management Quota can be filled and submitted only after getting the

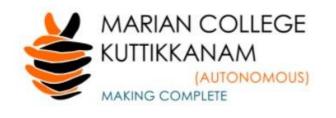

#### UG APPLICATION FORM

Recover (1)

Login 🕩

| Name *                      |     |            |      |      |   |                              |
|-----------------------------|-----|------------|------|------|---|------------------------------|
| Date of Birth *             | 1 🗸 | Jan        | ~    | 2000 | ~ |                              |
| Mobile (+91) <mark>*</mark> |     |            |      |      |   |                              |
| Email *                     |     |            |      |      |   |                              |
| Confirm Email *             |     |            |      |      |   |                              |
|                             |     |            |      |      |   | 2                            |
|                             |     | 'm not a r | obot |      |   | reCAPTCHA<br>Privacy - Terms |

| 👙 мска                         | ≡ <b>(</b> )                              |            |                |                  |
|--------------------------------|-------------------------------------------|------------|----------------|------------------|
|                                | Educational Details                       |            |                |                  |
| ARUN THOMAS<br>Appl No : 13438 | Qualification : Tenth / X                 |            |                |                  |
| 9074703885 1                   | Institution Name *                        |            | Board *        | -Select-         |
| APPLICATION STEPS              | Year of Passing *                         |            | Register No *  |                  |
| 1 Personal Info                |                                           |            |                |                  |
| 2 Set Course Options           | Total Marks / Grade Obtained              |            | Maximum Mark   |                  |
| 3 Upload Documents             | Qualification : Twelfth / Plus Two /      | XII        |                |                  |
| 4 Application Fee              | Institution Name *                        |            | Board *        | -Select-         |
| 5 Preview/Submit               | Institution State *                       | -Select-   | Stream *       | -Select-         |
| Refund Policy                  | Year of Passing *                         |            | Register No *  |                  |
|                                | Total Marks Obtained *                    |            | Maximum Mark * |                  |
| CONTACT FOR SUPPORT            | Are you qualified for higher<br>education | ● Yes ○ No | Weightage      | Nothing selected |

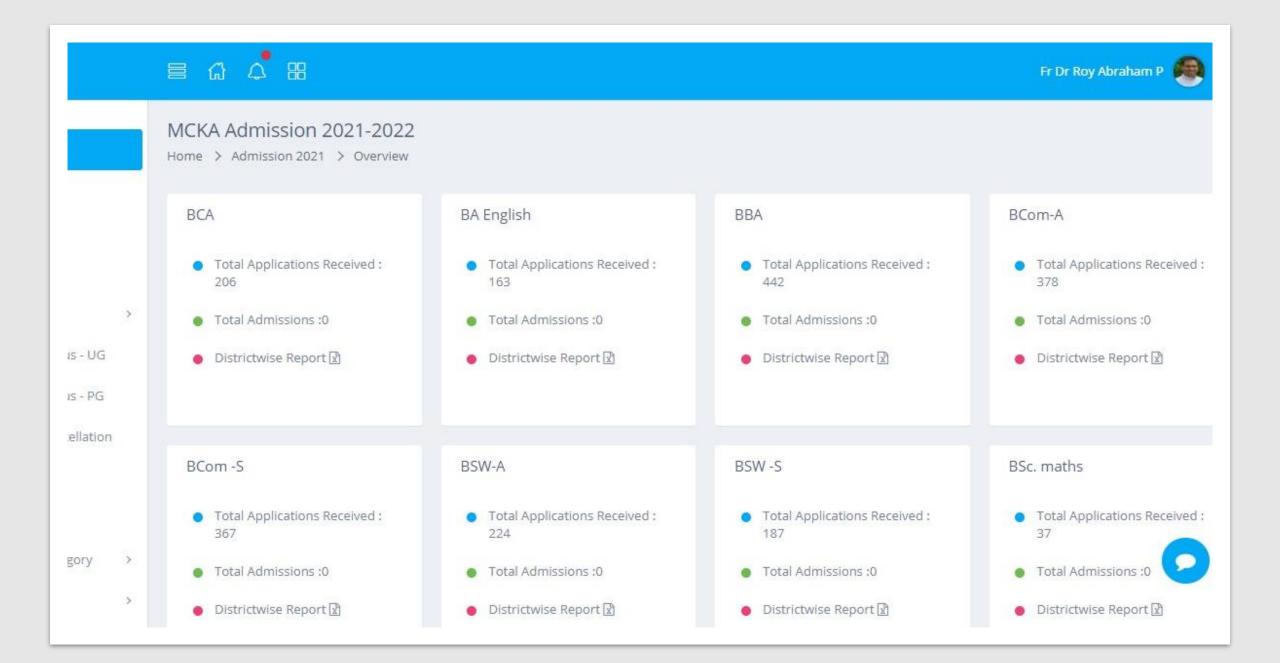

| <b>S</b>      | E | ≣ ຝ 4 <sup>°</sup> 88 |                 |                     |             | Fr Dr R         |
|---------------|---|-----------------------|-----------------|---------------------|-------------|-----------------|
| it            |   | Appl No :             |                 | 12000-LINDSAY SIMON | Get Details |                 |
|               |   |                       |                 |                     |             |                 |
| 1             | > |                       |                 |                     |             |                 |
| n Status - UG |   |                       | Application No  | 12000               | Name *      | : LINDSAY SIMON |
| n Status - PG |   | (0)                   | Religion *      | 1                   | Caste *     | : Orthodox      |
| Cancellatior  |   | E                     | Date of Birth * | : 2003-06-25        | Category *  | : General       |
|               |   | 1                     | Nationality *   | : Indian            | Gender *    | : Female        |
| ient<br>st    |   | Admission             | Details         |                     |             |                 |
| n Category    | > | Branch                | <-Select->      |                     |             |                 |
|               | > | Category              | <-Select->      |                     |             |                 |
|               |   | Admn No               |                 |                     |             |                 |
|               |   | Comments              |                 |                     |             |                 |

#### STAFF LOGIN

### • Profile

- Educational Qualification
- Experience Details
- Achievements / Awards
- Address
- Leave
- Log
- Student Search
- Alumnus
- Leave Settings

| 👙 мска                    | ≣ 6      | ₽ 8                                       |                 |                   |        | Mr Santo Cherian |
|---------------------------|----------|-------------------------------------------|-----------------|-------------------|--------|------------------|
|                           |          | On Qualification Profile > Education Qual | ification       |                   |        |                  |
| 9 C <b>a</b> m            | + Add Ne | ew                                        |                 |                   |        |                  |
| A Home                    | Educati  | on Qualification                          |                 |                   |        |                  |
| PROFILE                   | SI#      | Qualification                             | Year Of Passing | University        | Edit   | Delete           |
| 오 Public                  | 1.       | ⊕ MCA                                     | 1999            | Mysore University | 🕼 Edit | Delete           |
| ATTENDANCE                | 2,       | ⊕ M.Tech                                  | 2012            | MS University     | 🗹 Edit | Delete           |
| 🖄 Leave/ LA/ED/ EB        |          |                                           |                 |                   |        |                  |
| E Log                     |          |                                           |                 |                   |        |                  |
| Y Advanced Student Search |          |                                           |                 |                   |        |                  |
| 🛉 Alumnus                 |          |                                           |                 |                   |        |                  |
| ▲ Leave Settings >        |          |                                           |                 |                   |        |                  |

| A              |                                                 |                    | Mr Santo Cheria        |
|----------------|-------------------------------------------------|--------------------|------------------------|
|                | Staff Details<br>Home > Profile > Staff Details |                    |                        |
| m m            | # Staff Details                                 |                    |                        |
|                | Full Name:                                      | Father's Name:     | Mother's Name:         |
|                | Santo Cherian                                   | Joseph Cherian     | Lisamma Cherian        |
|                | Gender:                                         | Date of Birth      | Marital Status:        |
|                | Male O Female                                   | 1975-04-24         | Married      Unmarried |
|                | Name of Husband/Wife:                           | Occupation:        | No. of Children:       |
| 'ED/ EB        | Rose Santo                                      | Home Maker         | 3                      |
|                | Religion:                                       | Caste:             | Category:              |
| Student Search | Christian 🗸                                     | Roman Catholic 🗸 🗸 | General                |
|                | Mobile:                                         | Land Phone:        | Nationality:           |
|                | 9447368136                                      | 9447368136         | India                  |
| tings >        | Personal marks of identification:               |                    | AICTE Unique No:       |

#### STUDENT LOGIN

#### • Home

- Dues
- Leave Status
- My Department
- My Profile
- My Courses
- Academics
- Leave
- Course Related
  - Course Plan
  - Course Materials
  - Assignments
  - Faculty Feedback
- Exam Reg/ Hall Ticket
- Exam Result
- Mark List
- Certificates
- Fee Payment

| 👙 мска                                       | e o e                                                      |                                                               |               |               |         |         |         | S    | ANISH | PAI |
|----------------------------------------------|------------------------------------------------------------|---------------------------------------------------------------|---------------|---------------|---------|---------|---------|------|-------|-----|
| □ (1) (1) (1) (1) (1) (1) (1) (1) (1) (1)    | ₹ Dues<br>Semester Fee 34413                               | / w                                                           |               |               |         |         |         | )    | - (   |     |
| 🔒 Home                                       |                                                            | Please complete Course Feedback , Start Date                  | :2021-07-26   | End Date      | : 2021  | -08-02  | 5       |      |       |     |
| <ul> <li>Academics</li> <li>Leave</li> </ul> | Leave Status 2021     Attendance(%) 100     Leaves Taken 0 | Staff Profile                                                 |               |               |         |         |         |      |       |     |
| Course Related >                             |                                                            | My Courses                                                    |               |               |         |         |         |      |       |     |
| Project/Seminar                              | My Profile $\sim$ $\times$                                 |                                                               |               |               |         |         |         |      |       |     |
| Exam Reg./Hall Ticket                        |                                                            | Consolidated Attendance Percentage : 100                      |               |               |         |         |         |      |       |     |
| 🖈 Exam Result                                |                                                            | # Course                                                      | Actual<br>Hrs | Att. by<br>Me | CA<br>1 | CA<br>2 | CA<br>3 | CARS | CADL  | 8   |
| 🗙 Consolidated Mark List                     |                                                            | 1 PMH2008 - Managerial Economics - Sajan N<br>Thomas          | 4             | 4             |         |         |         |      |       |     |
| Certificates                                 | Adm No : 5845<br>Register No : 20PMH122                    | 2 PMH2009 - Human Resource Management -<br>Arun George Joseph | 2             | 2             | 4       | 4.25    | 4       |      |       |     |
| 🖈 Grace Mark                                 | ** * * * rated user                                        | 3 PMH2010 - Operations Management- Hotels                     | 2             | 2             |         |         |         |      |       |     |

| <ul> <li>HDFC Payment Page × +</li> <li>← → C ● api.payu.in/hdfc/#/56c80116e7ec01c54d6c2666f7082c2b/payment</li> </ul> |                                   | → □ ×     ×     → □ ×     → □ ×     → □ ×     → □ ×     → □ ×     → □ ×     → □ ×     → □ ×     → □ ×     → □ ×     → □ ×     → □ ×     → □ ×     → □ ×     → □ ×     → □ ×     → □ ×     → □ ×     → □ ×     → □ ×     → □ ×     → □ ×     → □ ×     → □ ×     → □ ×     → □ ×     → □ ×     → □ ×     → □ ×     → □ ×     → □ ×     → □ ×     → □ ×     → □ ×     → □ ×     → □ ×     → □ ×     → □ ×     → □ ×     → □ ×     → □ ×     → □ ×     → □ ×     → □ ×     → □ ×     → □ ×     → □ ×     → □ ×     → □ ×     → □ ×     → □ ×     → □ ×     → □ ×     → □ ×     → □ ×     → □ ×     → □ ×     → □ ×     → □ ×     → □ ×     → □ ×     → □ ×     → □ ×     → □ ×     → □ ×     → □ ×     → □ ×     → □ ×     → □ ×     → □ ×     → □ ×     → □ ×     → □ ×     → □ ×     → □ ×     → □ ×     → □ ×     → □ ×     → □ ×     → □ ×     → □ ×     → □ ×     → □ ×     → □ ×     → □ ×     → □ ×     → □ ×     → □ ×     → □ ×     → □ ×     → □ ×     → □ ×     → □ ×     → □ ×     → □ ×     → □ ×     → □ ×     → □ ×     → □ ×     → □ ×     → □ ×     → □ ×     → □ ×     → □ ×     → □ ×     → □ ×     → □ ×     → □ ×     → □ ×     → □ ×     → □ ×     → □ ×     → □ ×     → □ ×     → □ ×     → □ ×     → □ ×     → □ ×     → □ ×     → □ ×     → □ ×     → □ ×     → □ ×     → □ ×     → □ ×     → □ ×     → □ ×     → □ ×     → □ ×     → □ ×     → □ ×     → □ ×     → □ ×     → □ ×     → □ ×     → □ ×     → □ ×     → □ ×     → □ ×     → □ ×     → □ ×     → □ ×     → □ ×     → □ ×     → □ ×     → □ ×     → □ ×     → □ ×     → □ ×     → □ ×     → □ ×     → □ ×     → □ ×     → □ ×     → □ ×     → □ ×     → □ ×     → □ ×     → □ ×     → □ ×     → □ ×     → □ ×     → □ ×     → □ ×     → □ ×     → □ ×     → □ ×     → □ ×     → □ ×     → □ ×     → □ ×     → □ ×     → □ ×     → □ ×     → □ ×     → □ ×     → □ ×     → □ ×     → □ ×     → □ ×     → □ ×     → □ ×     → □ ×     → □ ×     → □ ×     → □ ×     → □ ×     → □ ×     → □ ×     → □ ×     → □ ×     → □ ×     → □ ×     → □ ×     → □ ×     → □ ×     → □ ×     → □ ×     → □ ×     → □ ×     → □ ×     → □ ×     → |
|----------------------------------------------------------------------------------------------------|-----------------------------------|----------------------------------------------------------------------------------------------------|
| ← → C                                                                                                    | Smartiflut:                       | ☆ 👼 Incognito 🚦                                                                                                    |
| Pay through EA                                                                                                    | SYEMI with HDFC Bank Credit Cards |                                                                                                    |
| Billing Information<br>C→ Amount<br>₹5000.00<br>Order No<br>18UBC144_6<br>Merchant<br>Mcka<br>Website                  | PAY WITH                          |                                                                                                    |
| www.mcka.in                                                                                                    | SafeKey DSS Smartfur              | 9:42 AM<br>6/16/2021 🙀 😼 👷                                                                                                    |

| мска                                                                           | <b>■</b> 4 88                                                                                                    |                                                        |                                      |                                                           |                                                                |                                                                   |                                                              | ALFY LAL - 1                                                      | 9080106                                                      |                         |
|--------------------------------------------------------------------------------|----------------------------------------------------------------------------------------------------|--------------------------------------------------------|--------------------------------------|-----------------------------------------------------------|----------------------------------------------------------------|-------------------------------------------------------------------|--------------------------------------------------------------|-------------------------------------------------------------------|--------------------------------------------------------------|-------------------------|
|                                                                                | Faculty Appraisal                                                                                                    |                                                        |                                      |                                                           |                                                                |                                                                   |                                                              |                                                                   |                                                              |                         |
| · · · · · m                                                                    | Faculty Appraisal                                                                                                    |                                                        |                                      |                                                           |                                                                |                                                                   |                                                              |                                                                   |                                                              |                         |
| Home<br>Academics                                                              | Questions                                                                                                    | Amnuth K<br>John-Data<br>Communication<br>and Networks | Santo<br>Cherian-Java<br>Programming | Rajimol A<br>Environmental<br>Studies and<br>Human Rights | Binu Thomas-<br>Covinconnential<br>Studies and<br>Human Rights | Amruth K<br>John-<br>Environmental<br>Studies and<br>Human Rights | Lumy Joseph-<br>Environmental<br>Studies and<br>Human Rights | Barrymol<br>Jose-<br>Environmental<br>Studies and<br>Human Rights | Juby George-<br>Environmental<br>Studies and<br>Human Rights | C<br>Envi<br>Sta<br>Hur |
| Course Related ?<br>Project/Seminar<br>Open Course                             | How much of the<br>syllabus was<br>covered in the class?<br>85 to 1000 -A<br>70 to 848-8<br>53 to 996-C<br>30 to 548 -0<br>Below 308 -8            | (-Selets- ¥                                            | .Select. V                           | [-Select- ¥]                                              | Select ¥                                                       | Select +                                                          | Select- ¥                                                    | Select- v                                                         | Select v                                                     | 2                       |
| Exam Reg./Hall Ticket<br>Exam Result<br>Consolidated Mark List<br>Certificates | How well did the<br>teachers prepare for<br>the classes?<br>Disroaghly-A<br>Satisfactorily-B<br>Poorly-C<br>instiflementy-D<br>Wort teach at all d | Select- ¥                                              | -Select- v                           | -Select v                                                 | delect. v                                                      | Selective                                                         | Select v                                                     | Select- V                                                         | -Select- V                                                   | 6                       |

## EXAMINATION

- Locking of Question Bank, Exam Marks etc
- Question Paper Settings
- Grace Mark List
- Certificates
- Exam Schedule
- Generate Question Paper
- Manage Evaluators
- Valuation Details
- Revaluation Result
- Room Settings List
- Degree Awarding
- Defaulters List
- Exam Registration
- Notice
- Exam Result

| ← → C n mcka.in/academic/locking.php Q ☆ P J ★ S : |                                              |                                                      |                              |                                                 |  |  |
|----------------------------------------------------|----------------------------------------------|------------------------------------------------------|------------------------------|-------------------------------------------------|--|--|
| 👖 Apps 附 Gmail D YouT                              | ube 💡 Maps 🗾 1909.02856.pdf 👹 MCKA           | A : Boby K Ma 👹 MCKA : Biju P Mani 👹 MCKA : Biju P I | Mani 🧰 Meet - mto-rypy-gnj   | 📰 Reading list                                  |  |  |
| 👙 мска                                             | e () ( <sup>1</sup> 8                        |                                                      |                              | Mr Biju P Mani 🧶 🚦                              |  |  |
|                                                    | Lock Activities<br>Home > Academic > Locking |                                                      |                              |                                                 |  |  |
| A Home                                             | Program                                      | UG                                                   |                              | ~                                               |  |  |
| ≣ Student List                                     | Branch                                       | -select-                                             |                              | ~                                               |  |  |
| I Syllabus Settings                                | Semester                                     | Sixth Semester                                       |                              | ~                                               |  |  |
| Syllabus Ordering                                  | Activity                                     | Question Bank                                        |                              | ~                                               |  |  |
| ✿ Syllabus & QB >                                  | Locking Date                                 | 04/28/2021                                           |                              |                                                 |  |  |
| Assessments >                                      | ✓BCA 2018-2021-S6 ✓BACE 2018 - 2021-S6       | Supplimentory<br>✓BCOM-A 2018-2021 -56               | BBA 2018-2021-S6             |                                                 |  |  |
| ¢ <sup>e</sup> Project/Seminar >                   | CONOMICS SF 2018 - 56                        | ✓BCOM-C 2018-2021 -56                                | <b>Z</b> BCOM-B 2018-2021-56 |                                                 |  |  |
| ■ Grace Mark Norms > ✓ Valuation >                 |                                              |                                                      |                              | •                                               |  |  |
| () Locking v                                       |                                              |                                                      |                              |                                                 |  |  |
| Assessmnts_BCA 20xls                               | ∧ vgg_face_weights (1).h5<br>Canceled        |                                                      |                              | Show all X                                      |  |  |
| Type here to sear                                  | ch O 岸                                       | 💽 🚍 😩 📼 💁 💁                                          | <b>9 💶 🕘 📴 📼 </b> 🖉 🗖        | 回 <i>候</i> 句》) ENG 13:30<br>04-09-2021 <b>で</b> |  |  |

| МСКА                      |   | Mr Biju P M                                                                                                    |          |           |                     |                |                        | u P Mani 🧶    |
|---------------------------|---|----------------------------------------------------------------------------------------------------|----------|-----------|---------------------|----------------|------------------------|---------------|
|                           |   | Exam Schedule                                                                                                    |          |           |                     |                |                        |               |
| Home                      |   |                                                                                                    |          |           | A                   | dd New         | Add Schedule for       | Supplementary |
| Student List              |   | Exam Title                                                                                                    |          | Publish   | Class Time<br>Table | Hall<br>allot. | Room Allot.<br>Summary | Archive       |
| Syllabus Settings         |   | Semester End Examination, October 2020 (UG Regular)                                                                          |          |           | 2                   | 2              | ₽.                     | Archive       |
| Syllabus Ordering         |   | Semester End Examination, October 2020 (PG Regular)                                                                          |          |           | 2                   | 2              | 2                      | Archive       |
| Syllabus & QB             | > | March 2021 (Regular) Semester End Examinations : UG First Semester (2020 Admissions) (UG Regular)                            | Schedule | Unpublish | ₽.                  | 2              | ₽.                     | Archive       |
| Attendance<br>Assessments | > | March 2021 (Regular) Semester End Examinations : PG First Semester (2020 Admissions) (PG Regular) Unpublish                  |          |           |                     | Archive        |                        |               |
| Project/Seminar           | > | March 2021 (Regular) Semester End Examinations : MCA Third Semester (2019 Admission) (PG Regular)                            |          |           |                     | ₽.             | Archive                |               |
| Grace Mark Norms          | > | March 2021 (Regular) Semester End Examinations : Sixth (2018 Admission) & Fourth (2019 Admission ) Semesters UG (UG Regular) |          |           |                     | ₽_             | 4                      |               |
| Valuation                 | > | March 2021 (Regular) Semester End Examinations : Fourth Semester (2019 Admission) (PG Regular)                               |          |           |                     | Archive        |                        |               |
| Provisionallist.xls       | ~ | Assessmnts_BCA 20xls                                                                                                    |          |           |                     |                |                        | Show all      |

#### ALUMNI

## • Home

- My Classmates
- My Batchmates
- My Department
- Profile
- Supplementary Exam
- Exam Results
- TC Request
- Certificates
- My Account

| 👙 мска                                                                   |                              | ARAVI                                                                                                    |
|--------------------------------------------------------------------------|------------------------------|----------------------------------------------------------------------------------------------------|
| <b>A</b>                                                                 | ☑ My Classmates              |                                                                                                    |
| <ul><li>Home</li><li>Profile</li></ul>                                   | My batchmates                | Marian Alumni Association (MAA)                                                                                                    |
| <ul><li>Supplementary Exam</li><li>Exam Results</li></ul>                | 🚰 My Department              | Objectives<br>Serve as a forum to foster relationship, networking and alliances among alumni, present student management of MCKA.                                                                                                    |
| <ul> <li>TC Request</li> <li>Certificates</li> <li>My Account</li> </ul> | My Profile ~ ×               | <ul> <li>Bring together the alumni on a common platform for organizing activities and programs.</li> <li>Actively and constructively contribute to alma-mater as a fraternity of global ambassadors.</li> <li>Arrange lectures by eminent Alumni and other renowned personalities for the benefit of student</li> <li>Recognize distinguished alumni through awards and honours.</li> </ul> |
|                                                                          | ARAVIND R KUMAR<br>2016-2019 | Alumni Day Info                                                                                                    |